often appear clumsy and unwieldy. Languages such as LOGO and ALGOL are much better equipped to carry out this sort of task. In BASIC we have two main tasks to carry out. Firstly we must derive our tree from the maze data, as presented to the program. And for each square of the maze we must have four pointers showing which square lies in each of the four directions. The best way to store this pointer system is in a two-dimensional array, TR(N,D), where N is the square number and D is the direction 1 to 4. Thus in our simple maze,  $TR(9,1)$  would be 5— the square lying to the north of square 9. When the square in a particular direction is not free, or there is a boundary to the maze then this can be marked by a special value, for example -1.

As the tree is negotiated the route taken is stored in a pseudo-stack, implemented using a one-dimensional array and a variable, D, to point to the next available space on the stack. The shortest route encountered at any time is also stored in a one-dimensional array, with the number of steps for the route stored in the first element of the array.

When the program has worked its way through the tree, a record of the best route will be held as a series of square numbers. On the assumption that the vehicle originally faces north in the start square, it can be directed using the simple mathematical relationships between the

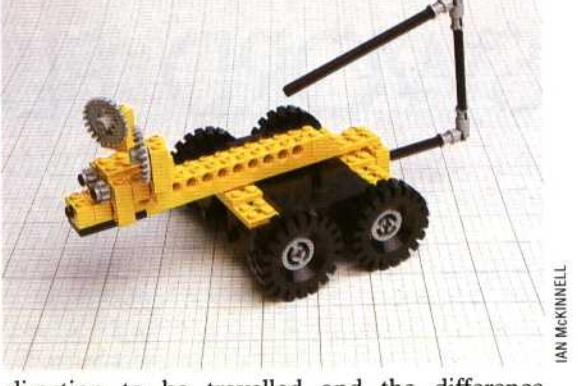

direction to be travelled and the difference between two consecutive square numbers in the route array. For example, in our simple maze, a difference of +4 would indicate north, -4 indicate south, and so on. We must then calculate the angle to be turned through to change direction, before proceeding one square forwards. As the vehicle uses simple DC electric motors, turning angles and distances travelled are governed by the length of time that a particular combination of motors is on for. To make practical use of the program some initial experiments need to be done to determine the time intervals required to turn through 90° and to advance one square. This information should be entered in the variables AF and FF, respectively. The BBC version requires units of  $1/100$ th of a second, the Commodore 64 version requires 1/ 60th of a second units.

5380 :<br>5400 REM \*\*\*\* CONSTRUCT TREE \*\*\*\*

6110

:<br>REM \*\* CALCULATE START & FINISH \*\*\*\*<br>X=X5:Y=YS:GOSUB9200:S=N<br>X=XF:Y=YF:GOSUB9200:F=N

 $610$  and  $100$ <br> $610$ <br> $6100$ <br> $6100$ <br> $61$ 

LENLE-11REM DEC LAST STACK FTR<br>IF LCX0 THEN 64501REM NEXT NODE

 $REN$  .... RESTART AT ROOT ....<br>TR(RT(C-1),DR)=-1

IF (DF=0 AND LC=1) THEN RETURNIREM TERMINAL NODE

8020 CN=RN:C=0<br>2030 IF(TR(CN,1)ANDTR(CN,2)ANDTR(CN,3)ANDTR(CN,4))=-1 THEN EF=1<br>8040 RETURN

FEM \*\*\*\* SAVE ARRAY \*\*\*\*<br>IF C>5R(0) THEN RETURN:REM IS NEW ROUTE SHORTER?<br>SR(0)=C<br>FOR I=I TO C:SR(1)=RT(1):NEXT I:RETURN

:<br>REM \*\* COPY CURR. STACK ID LAST STACK \*\*<br>FOR 1-1 TO CC:LN(1)=CN(1);NEXT I<br>LC=CC:CC=0:GOTO6450:REM NEXT NODE

## **Solving The Maze**

980 :<br>1980 :<br>1980 GOSUE 1600:REM READ MAZE DATA<br>1980 GOSUE 1600:REM READ MAZE DATA<br>1980 GOSUE5400:REM TRAVERSE TREE<br>1990 GOSUE5400:REM TRAVERSE TREE<br>1990 :<br>1980 :<br>1980 :<br>1980 :<br>1980 : 1900 END<br>1500 EEM<br>1600 EEM \*\*\*\* READ MAZE DATA/INITIALISE \*\*\*\*<br>1800 EEM \*\*\*\* READ MAZE DATA/INITIALISE \*\*\*\*<br>1800 DIM MICSX,SY),TRISX\*SY,4),DRI4),RI(SX\*SY),<br>1900 EEM Y-0 ID SX-1<br>2000 EEM X-0 ID SX-1<br>2100 EEAD A1MICX,Y)#A<br>23 2000 :<br>2000 :<br>2010 : Carl (2) = EX:DR(2) = 1:DR(3) = SX:DR(4) = -1<br>21:0 10(1) = 3:10(2) = 4:IO(3) = 1:10(4) = 2<br>21:0 3R(0) = 9999; REM INIT SHORTEST ROUTE<br>2000 : CR (2) = 20:RF-45:REM ANGLE AND FURD TIME FACTORS<br>2000 : CR 1588 RETURN<br>
1788 RETURN<br>
1788 REM 111-1671 MAZE 111-1672<br>
1788 REM 1784 REM 1785 REM CLEAR SCREEN<br>
1888 FOR Y=0 TD SY-1<br>
1888 ROR Y=0 TD SY-1<br>
1888 ROR NEW 4786 REM POSITION CURSOR<br>
1780 MEXIT Y<sub>1</sub>X<br>
1780 MEXIT Y<sub>1</sub>X<br>
188 

8205 PD=1:REM ASSUME INITIAL<br>DIRECTION NORTH<br>8210 FOR C=1 TO SR(0)-1<br>8220 DF=5R(C+1)-SR(C) :<br>REM \*\* INITIALISE WITH TERMINATORS \*\*\*\*<br>FOR P=0 TO SX\*SY-1:FORI=ITD4:TR(P,I)=-1:NEXT 1.P 9222 r<br>
9222 r<br>
9223 RM + Find Required Direction +<br>
9223 RM 1=1 TO 4<br>
9230 MGK1 1<br>
9280 RM 1<br>
9260 r 8260 :<br>8265 DR=D-PD:PD=D<br>8270 H=INT(4+DR/4):R=(4+DR)-4+H  $9272$ .Heini(4+DR/4)iRet4+DR)-4+H<br>  $9272$ .Heini(4+DR/4)iRet4+DR)-4+H<br>  $9272$ .Ren \*\* DO TURN \*\*<br>  $9272$ .Ren \*\* DO TURN \*\*<br>  $9272$ .Ren \*\* DO TURN \*\*<br>  $9290$  PDC DATREG=9;REN CLOCKWISE TORN<br>  $9340$  T=1<br>  $9320$  PDC DATREG=0;R 8410 :<br>8420 RETURN<br>8430 : 843W<br>BYWW REM WWW CONVERT N TO X.Y \*\*\*\*<br>900W Y-INT(N/SX):X=N-SX\*Y:RETURN 9200 :<br>9210 REM <del>: :::</del> CONVERT X,Y TO N ----<br>9220 N=Y+SX+X:RETURN 759<br>
7590 L<br>
7700 REM \*\*\*\* TRAVEREE TREE \*\*\*\*<br>
7730 C=C+1:RT(C) =KN<br>
7730 L<br>
7730 L<br>
7730 L<br>
7745 LE CM=F TREN GENURN<br>
7745 LE EF=1 THEN RETURN<br>
7745 LE EF=1 THEN RETURN<br>
7760 NET DE TR (CN,D) <>-1 THEN CN=TR(CN,D) :DF=1:D

## **For The BBC** Make the following changes:

3130 DDR=&FE62:DATREG=&FE60 8298 7DATREG-9

8300 TIME=8 8388 TIPE-8<br>8318 REPEAT UNTIL TIME>\*AF<br>8328 7DATREG\*8

8360 7DATREG=5 R350 (URIAL)<br>8370 TIME=0<br>8380 REPEAT UNTIL TIME>=FF<br>8390 ?DATREG=0